# **Soporte Técnico - Tareas #7024**

# **Artes Visuales - Configuración de equipos en Laboratorio Arte. Lab**

2023-03-22 12:32 - Emiliana Fedullo

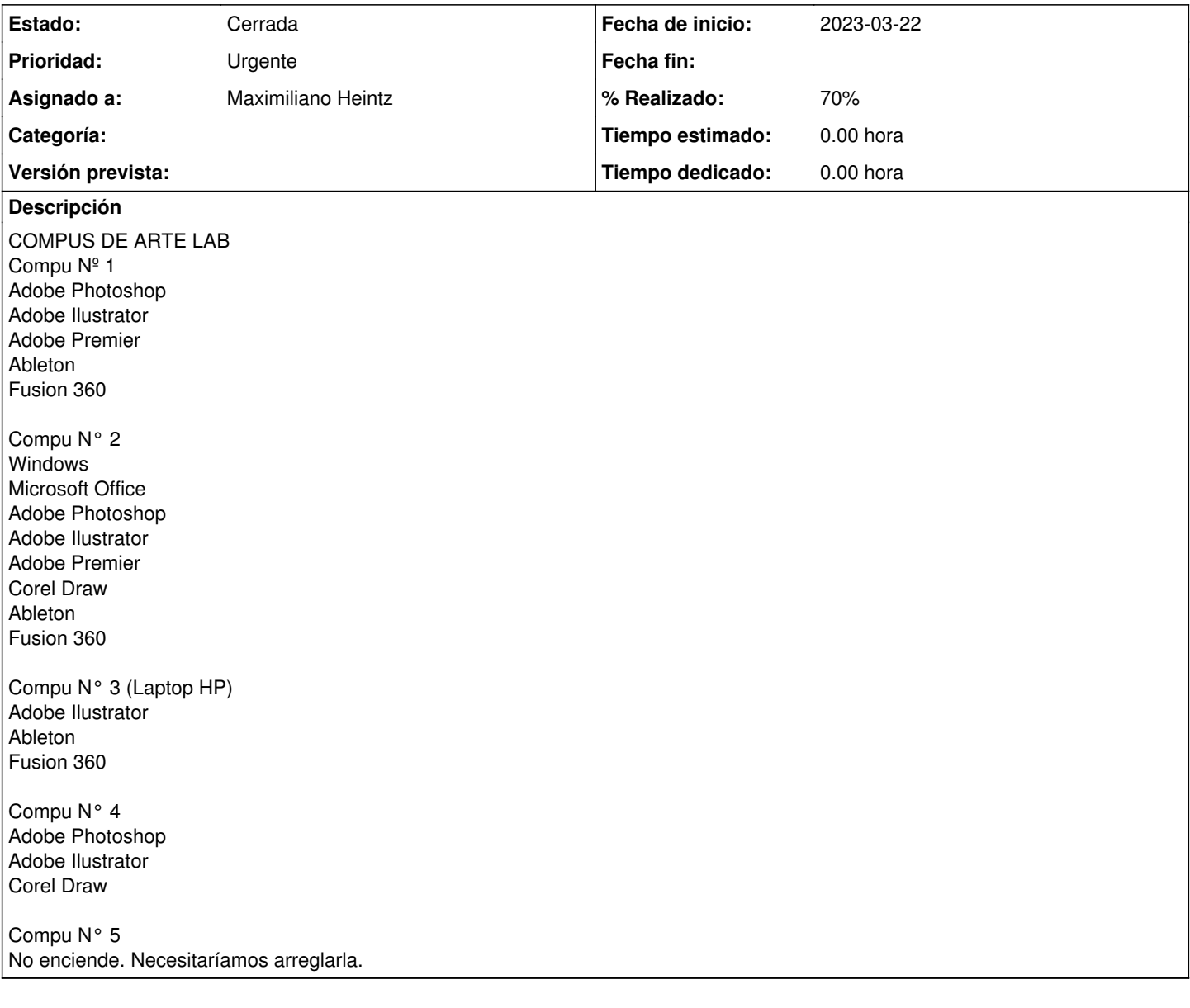

## **Histórico**

#### **#1 - 2023-04-05 17:45 - Maximiliano Heintz**

*- Estado cambiado Nueva por En curso*

*- Asignado a establecido a Maximiliano Heintz*

*- % Realizado cambiado 0 por 70*

Compu Nº 1- Lista Compu N° 2- Se instalo Windows-Microsoft Office-Adobe Photoshop Compu N° 3- Lista Compu N° 4- Posee XP Compu N° 5- Fuente quemada, se quito fuente

### **#2 - 2023-05-23 16:31 - Maximiliano Heintz**

*- Estado cambiado En curso por Resuelta*

Se reemplazo fuente PC que no funcionaba

## **#3 - 2024-04-26 16:48 - Sebastián Schinner**

*- Estado cambiado Resuelta por Cerrada*